## Chore Chart

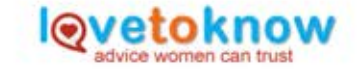

## 0 = not completed 1 = completed

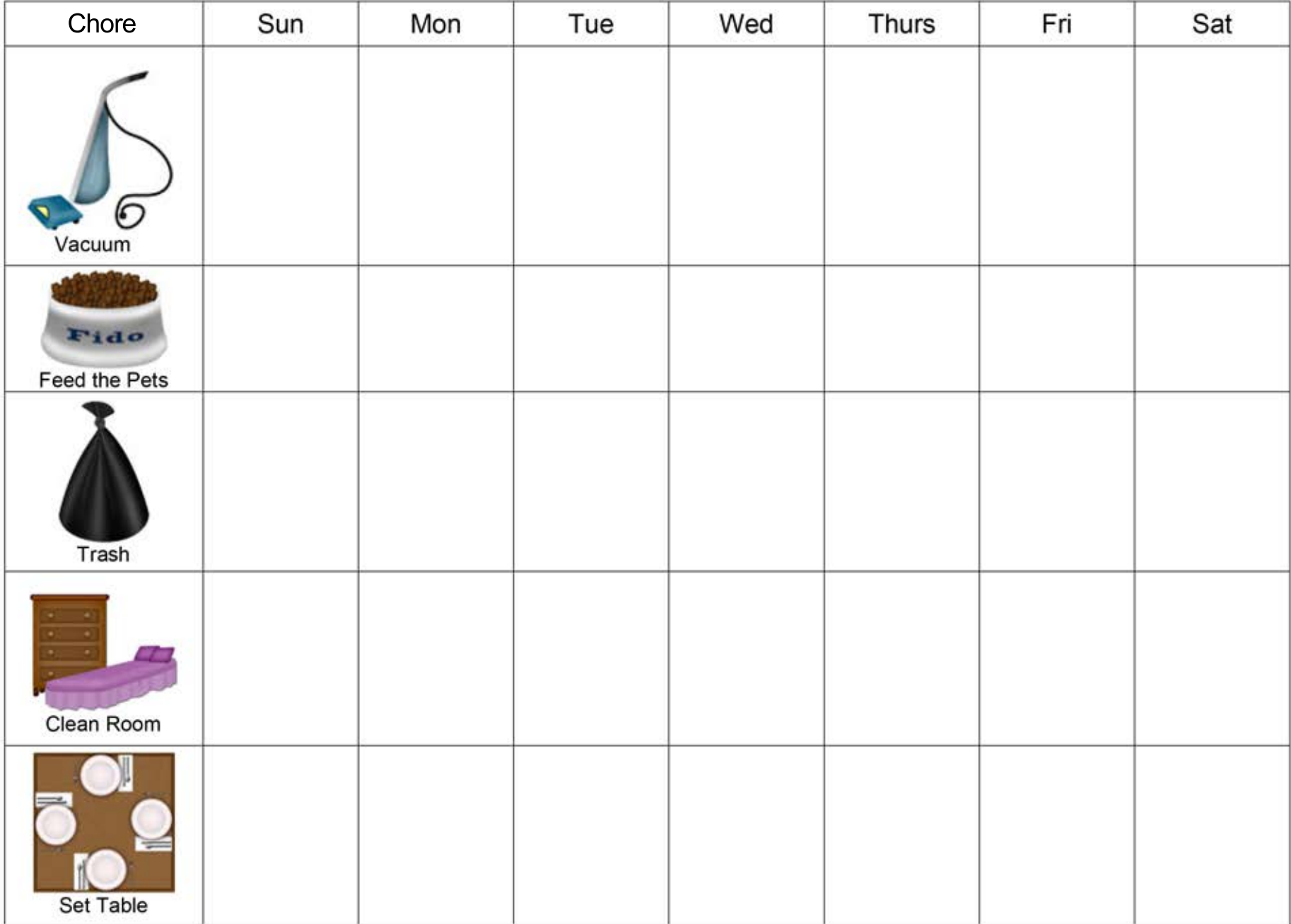